## **Demandes**

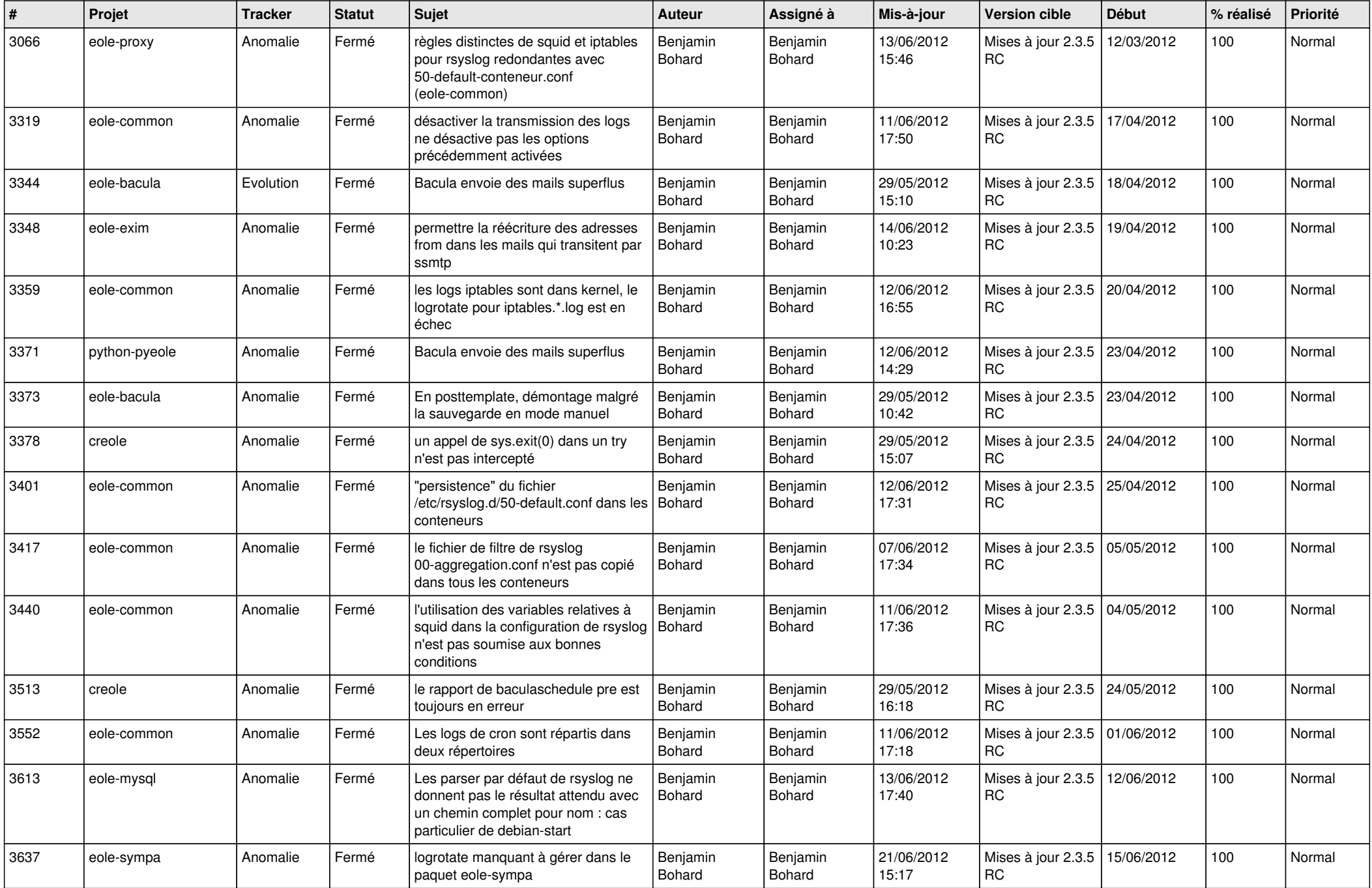

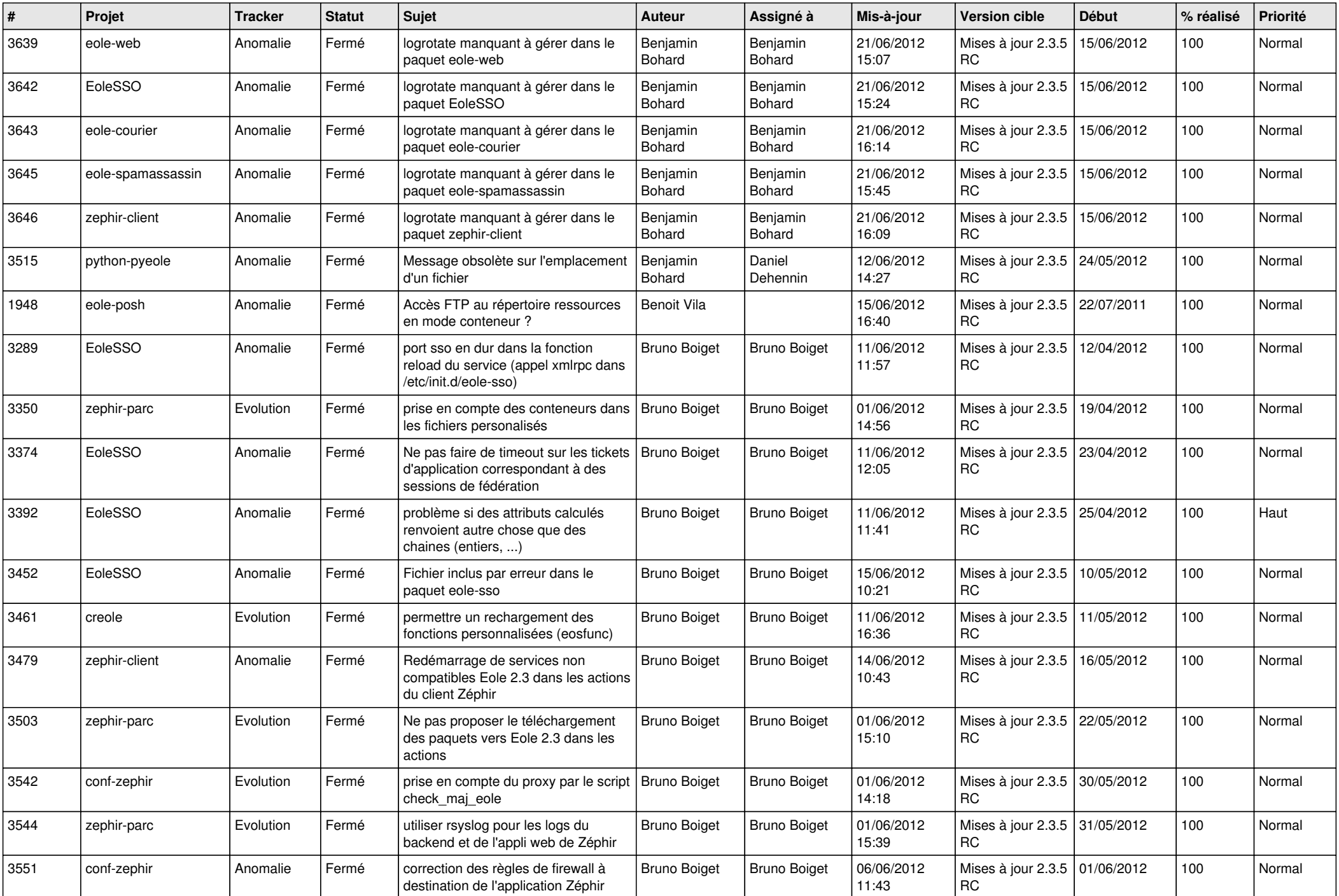

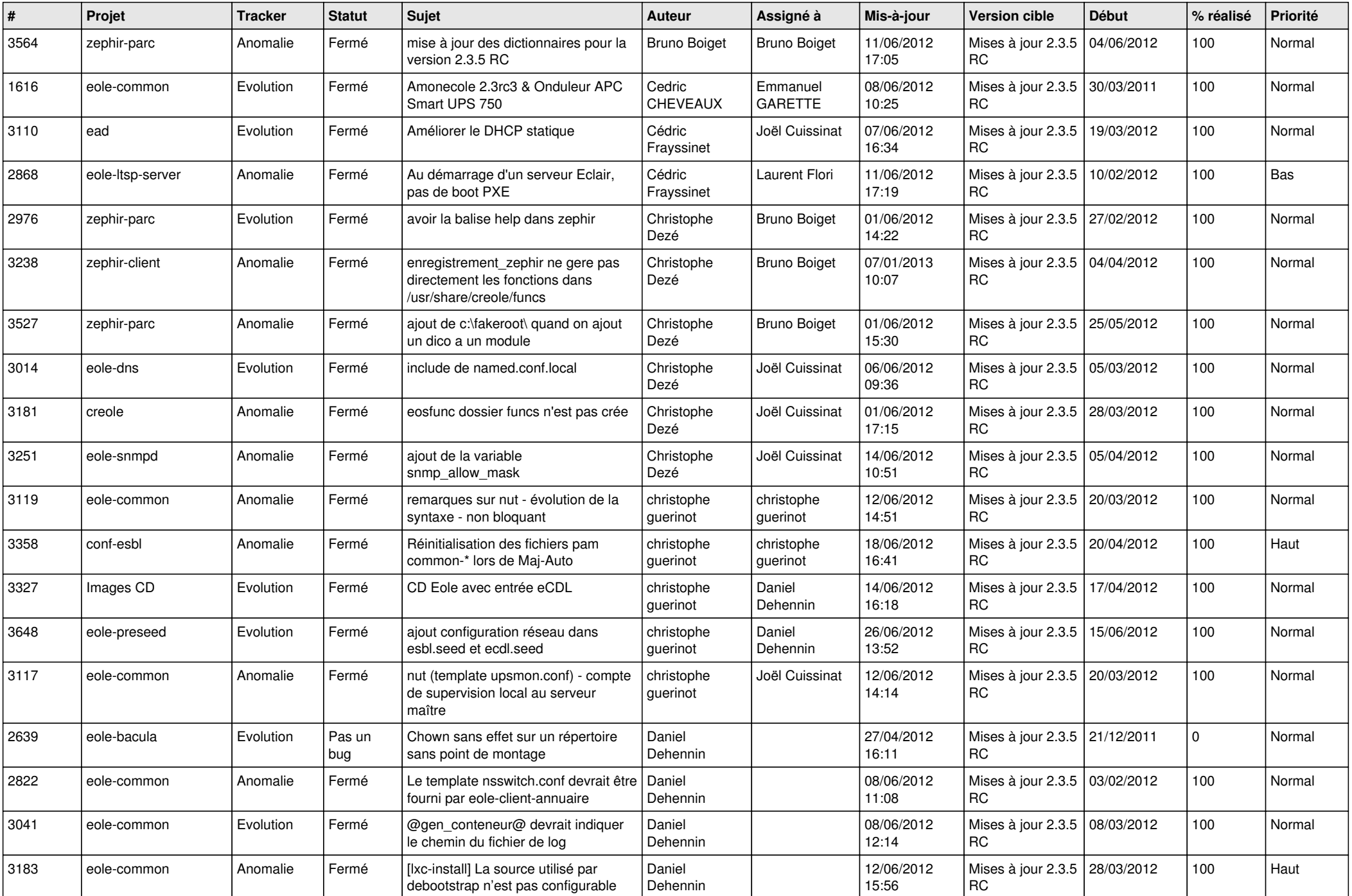

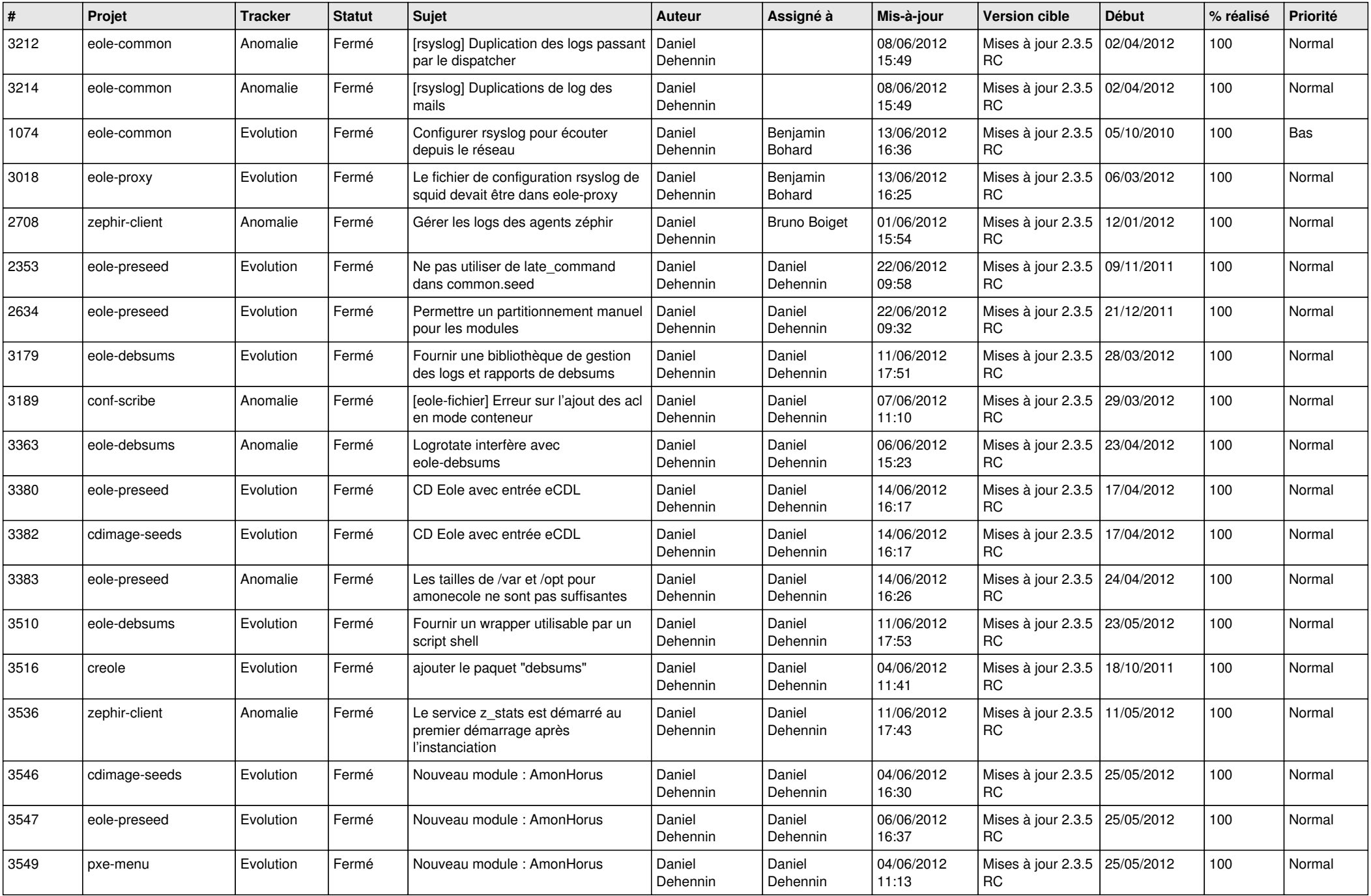

![](_page_4_Picture_817.jpeg)

![](_page_5_Picture_873.jpeg)

![](_page_6_Picture_830.jpeg)

![](_page_7_Picture_807.jpeg)

![](_page_8_Picture_784.jpeg)

![](_page_9_Picture_743.jpeg)

![](_page_10_Picture_717.jpeg)

![](_page_11_Picture_694.jpeg)

![](_page_12_Picture_787.jpeg)

![](_page_13_Picture_259.jpeg)